# Cheatography

# Python Sets Cheat Sheet by [Nouha\\_Thabet](http://www.cheatography.com/nouha-thabet/) via [cheatography.com/103894/cs/21395/](http://www.cheatography.com/nouha-thabet/cheat-sheets/python-sets)

# **Set**

A set is a collection which is unordred and unindexed in a way that we cannot be sure in which order the items will appear.

### **Set Example**

```
RYB_color = {"Red","Yellow","Blue"}
print(RYB_color)
>>> {'Red','Yellow','Blue'}
```
# **The set() Constructor**

RYB\_color = set(("Red","Yellow","Blue"))

# **Access Items**

```
Example 1
```
for x in RYB\_color: print(x)

>>> Red

>>> Yellow

>>> Blue

#### **Example 2**

print("Yellow" in RYB\_color) >>> True

# **Change Items**

Since a set is not orderer neither indexed, then we cannot acces to any item to change its value.

### **Add Items**

```
RYB_color.add("White")
print(RYB_color)
>>> "Red","White","Yellow","Blue"
```
#### **Get the Length of a Set**

```
print(len(RYB_color))
>>> 3
```
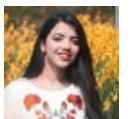

By **Nouha\_Thabet** [cheatography.com/nouha](http://www.cheatography.com/nouha-thabet/)thabet/

Published 14th December, 2019. Last updated 19th December, 2019. Page 1 of 1.

# Sponsored by **ApolloPad.com** Everyone has a novel in them. Finish Yours! <https://apollopad.com>

# **Delete a set**

```
del RYB_color
```
# **Remove Item**

```
RYB_color.remove("Yellow")
print(RYB_color)
>>> {'Red','Blue'}
```
If the item doesn't exist then remove () will raise an error.

RYB\_color.discard("Yellow") print(RYB\_color) >>> {'Red','Blue'}

If the item doesn't exist then discard() will raise an error.

```
c = \text{thisset.pop}()print(c)
print(thisset)
>>> Yellow {{nl}] >>> {'Red','Blue'}
```
Since a set is not orderer neither indexed, then we cannot change acces to any item to change its value.

RYB\_color.clear()

clear() returns an empty set.

### **Join Two Sets**

```
Second_color = {"Green","Orange","Purple"}
Color = RYB_color.union(Second_color)
print(Color)
>>> {'Yellow','Orange','Red','Green','Blue','Purp‐
le'}
union() joins two sets into a new one and excludes any duplicate
items.
RYB_color.update(Second_color)
print(RYB_color)
>>> {'Yellow','Orange','Red','Green','Blue','Purp‐
```

```
le'}
```

```
update() inserts the items in Second_color into RYB_color and
excludes any duplicate items.
```